# Package 'dbarts'

September 24, 2019

<span id="page-0-0"></span>Version 0.9-13

Date 2019-09-22

Title Discrete Bayesian Additive Regression Trees Sampler

**Depends**  $R (= 3.1-0)$ 

Imports stats, methods, graphics, parallel

**Suggests** test that  $(>= 0.9-0)$ 

Description Fits Bayesian additive regression trees (BART; Chipman, George, and McCulloch (2010) <doi:10.1214/09-AOAS285>) while allowing the updating of predictors or response so that BART can be incorporated as a conditional model in a Gibbs/MH sampler. Also serves as a drop-in replacement for package 'BayesTree'.

License GPL  $(>= 2)$ 

NeedsCompilation yes

Biarch yes

URL <https://github.com/vdorie/dbarts>

BugReports <https://github.com/vdorie/dbarts/issues>

Author Vincent Dorie [aut, cre] (<https://orcid.org/0000-0002-9576-3064>), Hugh Chipman [aut], Robert McCulloch [aut], Armon Dadgar [ctb] (adaptive radix tree), R Core Team [ctb] (basis of RNG), Guido U Draheim [ctb] (ax\_check\_compile\_flag.m4), Maarten Bosmans [ctb] (ax\_check\_compile\_flag.m4), Christophe Tournayre [ctb] (ax\_compiler\_ext.m4, ax\_ext.m4), Michael Petch [ctb] (ax\_compiler\_ext.m4, ax\_ext.m4, ax\_gcc\_x86\_avx\_xgetbv.m4, ax\_gcc\_x86\_cpuid.m4), Rafael de Lucena Valle [ctb] (ax\_compiler\_ext.m4, ax\_ext.m4), Steven G. Johnson [ctb] (ax\_compiler\_vendor.m4, ax\_gcc\_x86\_cpuid.m4, ax\_pthread.m4, <https://orcid.org/0000-0001-7327-4967>), Matteo Frigo [ctb] (ax\_compiler\_vendor.m4, ax\_gcc\_x86\_cpuid.m4), John Zaitseff [ctb] (ax\_compiler\_vendor.m4), Todd Veldhuizen [ctb] (ax\_cxx\_namespace\_std.m4), Luc Maisonobe [ctb] (ax\_cxx\_namespace\_std.m4),

Scott Pakin [ctb] (ax\_func\_posix\_memalign.m4, <https://orcid.org/0000-0002-5220-1985>), Daniel Richard G. [ctb] (ax\_pthread.m4)

Maintainer Vincent Dorie <vdorie@gmail.com>

# Repository CRAN

Date/Publication 2019-09-24 15:40:12 UTC

# R topics documented:

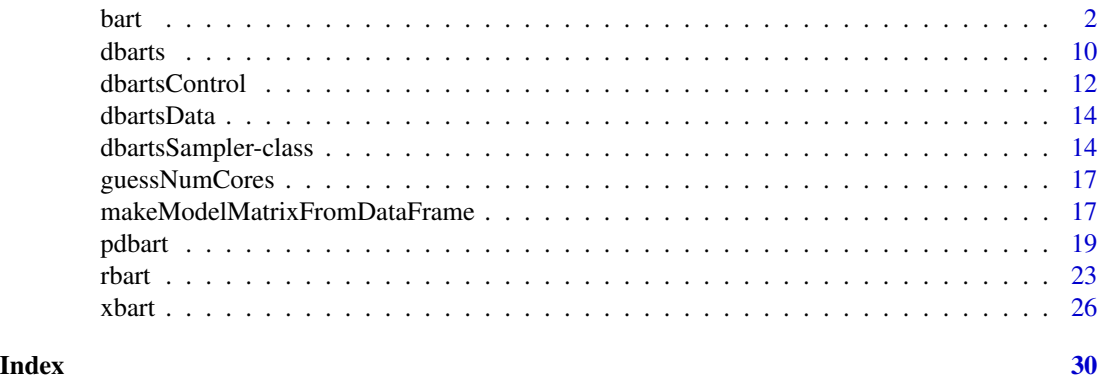

<span id="page-1-1"></span>

bart *Bayesian Additive Regression Trees*

#### <span id="page-1-2"></span>Description

BART is a Bayesian "sum-of-trees" model in which each tree is constrained by a prior to be a weak learner.

- For numeric response  $y = f(x) + \epsilon$ , where  $\epsilon \sim N(0, \sigma^2)$ .
- For binary response y,  $P(Y = 1 | x) = \Phi(f(x))$ , where  $\Phi$  denotes the standard normal cdf (probit link).

### Usage

```
bart(x.train, y.train, x.test = matrix(0.0, 0, 0),sigest = NA, sigdf = 3, sigquant = 0.90,
     k = 2.0,
     power = 2.0, base = 0.95,binaryOffset = 0.0, weights = NULL,
     ntree = 200,
     ndpost = 1000, nskip = 100,
     printevery = 100, keepevery = 1, keeptrainfits = TRUE,
     usequants = FALSE, numcut = 100, printcutoffs = 0,
     verbose = TRUE, nchain = 1, nthread = 1, combinechains = TRUE,
```
<span id="page-1-0"></span> $2$  bart  $\frac{1}{2}$  bart  $\frac{1}{2}$  bart  $\frac{1}{2}$  bart  $\frac{1}{2}$  bart  $\frac{1}{2}$  bart  $\frac{1}{2}$  bart  $\frac{1}{2}$  bart  $\frac{1}{2}$  bart  $\frac{1}{2}$  bart  $\frac{1}{2}$  bart  $\frac{1}{2}$  bart  $\frac{1}{2}$  bart  $\frac{1}{2}$  bart  $\frac{1}{2}$  bart  $\$ 

```
keeptrees = FALSE, keepcall = TRUE, sampleronly = FALSE)
bart2(formula, data, test, subset, weights, offset, offset.test = offset,
      sigest = NA_{real}, sigdf = 3.0, sigquant = 0.90,
      k = NULL,power = 2.0, base = 0.95,n.trees = 75L,
     n.samples = 500L, n.burn = 500L,
   n.chains = 4L, n.threads = min(guessNumCores(), n.chains), combineChains = FALSE,
      n.cuts = 100L, useQuantiles = FALSE,
      n.thin = 1L, keepTrainingFits = TRUE,
      printEvery = 100L, printCutoffs = 0L,
      verbose = TRUE, keepTrees = FALSE,
      keepCall = TRUE, samplerOnly = FALSE, ...)## S3 method for class 'bart'
plot(x,
     plquants = c(0.05, 0.95), \ncols = c('blue', 'black'),...)
## S3 method for class 'bart'
predict(object, test, offset.test, combineChains, ...)
```
#### Arguments

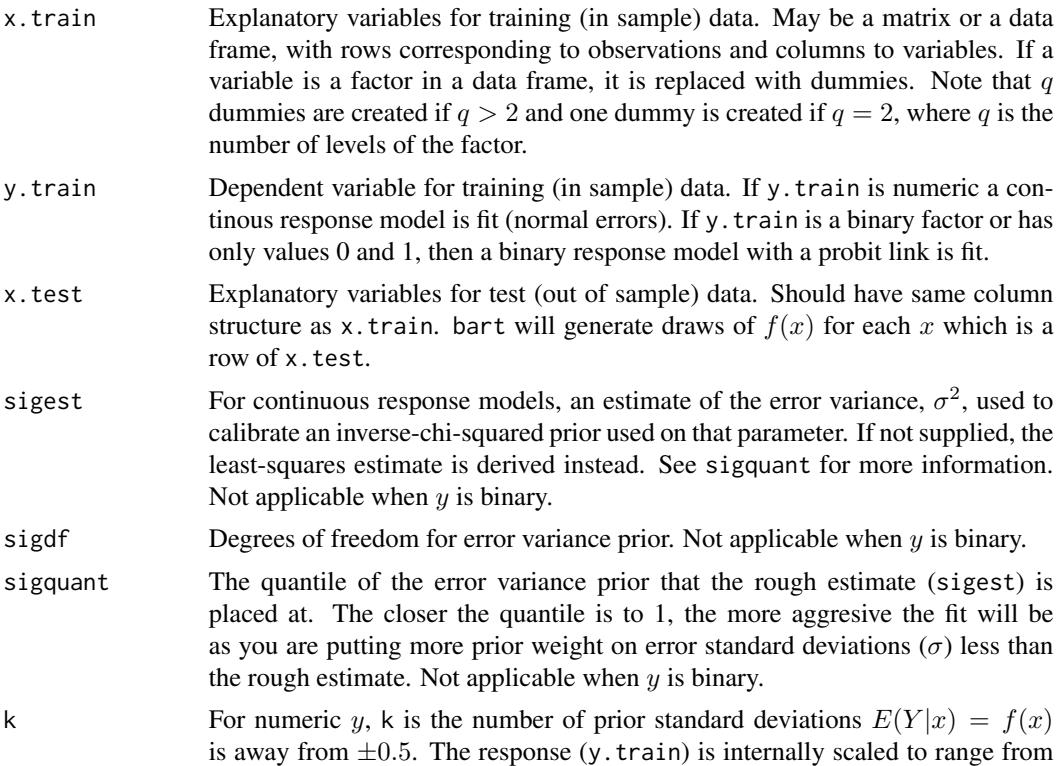

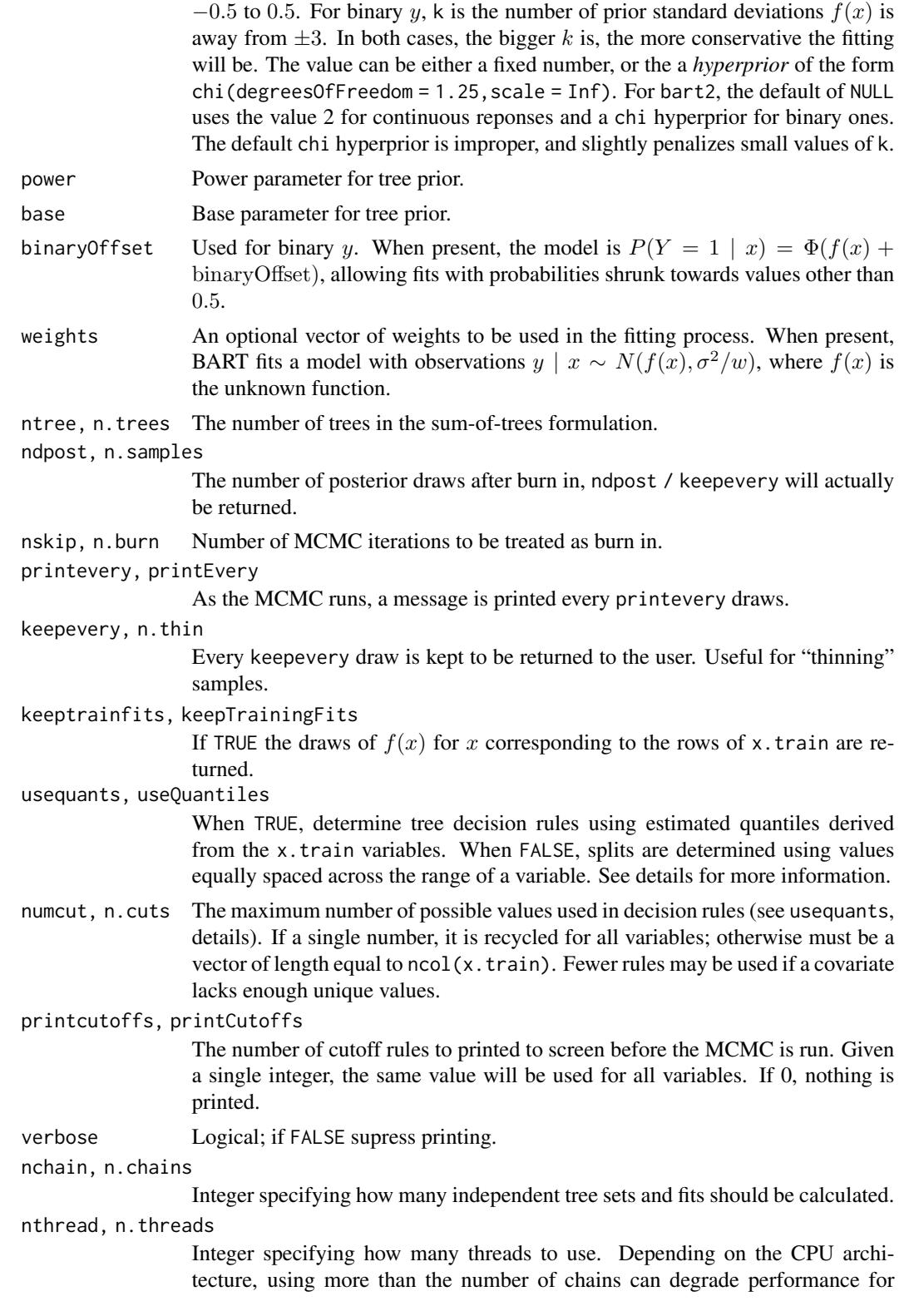

small/medium data sets. As such some calculations may be executed single threaded regardless.

combinechains, combineChains

Logical; if TRUE, samples will be returned in arrays of dimensions equal to nchain  $\times$  ndpost  $\times$  number of observations.

#### keeptrees, keepTrees

Logical; must be TRUE in order to use predict with the result of a bart fit. Note that for models with a large number of observations or a large number of trees, keeping the trees can be very memory intensive.

#### keepcall, keepCall

Logical; if FALSE, returned object will have call set to call ("NULL"), otherwise the call used to instantiate BART.

- formula The same as x.train, the name reflecting that a formula object can be used instead.
- data The same as y.train, the name reflecting that a data frame can be specified when a formula is given instead.
- test The same as x.train. Can be missing.
- subset A vector of logicals or indicies used to subset of the data. Can be missing.
- offset The same as binaryOffset. Can be missing.
- offset.test A vector of offsets to be used with test data, in case it is different than the training offset. If offest is missing, defaults to NULL.
- object An object of class bart, returned from either the function bart or bart2.

sampleronly, samplerOnly

- Builds the sampler from its arguments and returns it without running it. Useful to use the bart2 interface in more complicated models.
- x Object of class bart, returned by function bart, which contains the information to be plotted.
- plquants In the plots, beliefs about  $f(x)$  are indicated by plotting the posterior median and a lower and upper quantile. plquants is a double vector of length two giving the lower and upper quantiles.
- cols Vector of two colors. First color is used to plot the median of  $f(x)$  and the second color is used to plot the lower and upper quantiles.
- ... Additional arguments passed on to plot or dbartsControl, respectively. Not used in predict.

# Details

BART is an Bayesian MCMC method. At each MCMC interation, we produce a draw from the joint posterior  $(f, \sigma) | (x, y)$  in the numeric y case and just f in the binary y case.

Thus, unlike a lot of other modeling methods in R, bart does not produce a single model object from which fits and summaries may be extracted. The output consists of values  $f^*(x)$  (and  $\sigma^*$  in the numeric case) where  $*$  denotes a particular draw. The  $x$  is either a row from the training data (x.train) or the test data (x.test).

<span id="page-5-0"></span>**Decision Rules:** Decision rules for any tree are of the form  $x \leq c$  vs.  $x > c$  for each 'x' corresponding to a column of x.train. usequants determines the means by which the set of possible  $c$  is determined. If usequants is TRUE, then the  $c$  are a subset of the values interpolated half-way between the unique, sorted values obtained from the corresponding column of x.train. If usequants is FALSE, the cutoffs are equally spaced across the range of values taken on by the corresponding column of x.train.

The number of possible values of  $c$  is determined by numcut. If usequants is FALSE, numcut equally spaced cutoffs are used covering the range of values in the corresponding column of x.train. If usequants is TRUE, then for a variable the minimum of numcut and one less than the number of unique elements for that variable are used.

k: The amount of shrinkage of the node parameters is controlled by k. k can be given as either a fixed, positive number, or as any value that can be used to build a supported hyperprior. At present, only  $\chi_{\nu}$ s priors are supported, where  $\nu$  is a degrees of freedom and s is a scale. Both values must be positive, however the scale can be infinite which yields an improper prior, interpretted as just the polynomial part of the distribution. If  $nu$  is 1 and s is  $\infty$ , the prior is "flat".

For BART on binary outcomes, the degree of overfitting can be highly sensitive to k so it is encouraged to consider a number of values. The default hyperprior for binary BART, chi(1.25,Inf), has been shown to work well in a large number of datasets, however crossvalidation may be helpful. Running for a short time with a flat prior may be helpful to see the range of values of k that are consistent with the data.

Predict: Using predict with a bart object requires that it be fitted with the option keeptrees/keepTrees as TRUE. Keeping the trees for a fit can require a sizeable amount of memory and is off by default.

Saving: [save](#page-0-0)ing and [load](#page-0-0)ing fitted BART objects for use with predict requires that R's serialization mechanism be able to access the underlying trees, in addition to being fit with keeptrees/keepTrees as TRUE. For memory purposes, the trees are not stored as R objects unless specifically requested. To do this, one must "touch" the sampler's state object before saving, e.g. for a fitted object bartFit, execute invisible(bartFit\$fit\$state).

#### Value

bart returns a list assigned class bart. For applicable quantities, ndpost / keepevery samples are returned. In the numeric  $y$  case, the list has components:

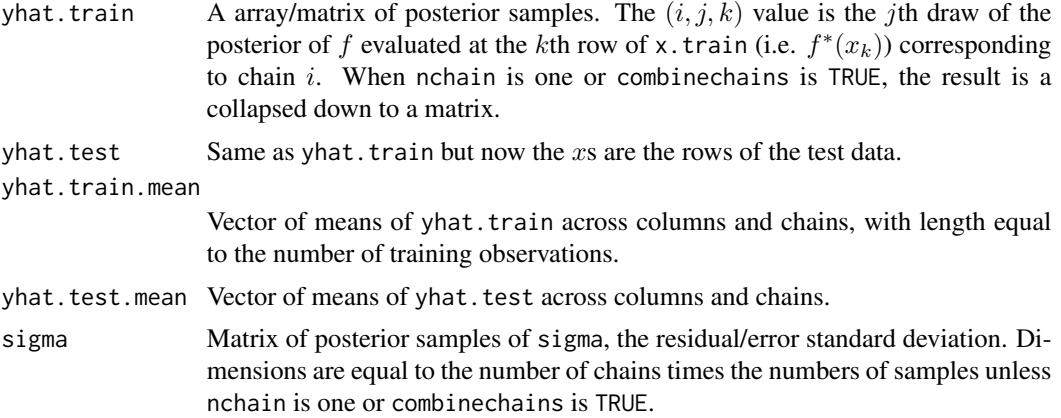

<span id="page-6-0"></span>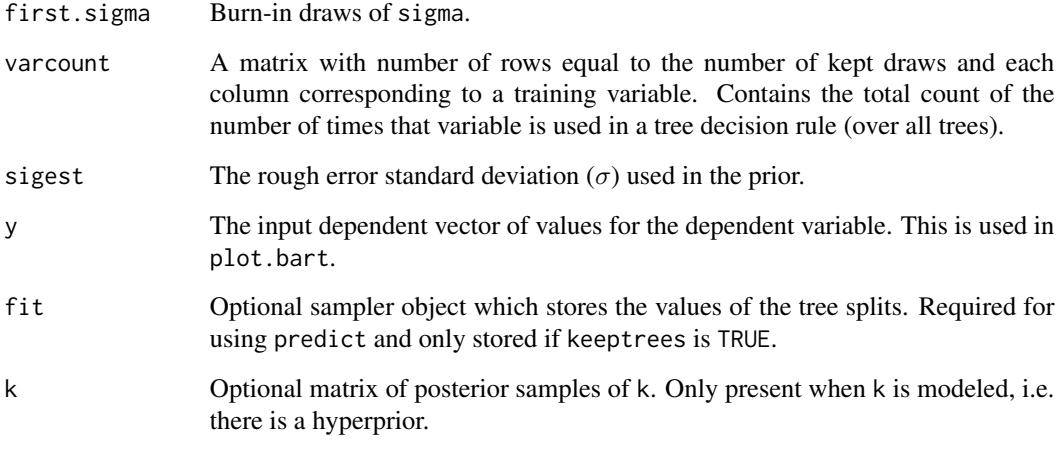

In the binary y case, the returned list has the components yhat.train, yhat.test, and varcount as above. In addition the list has a binaryOffset component giving the value used.

Note that in the binary y, case yhat. train and yhat. test are  $f(x)$  + binaryOffset. For draws of the probability  $P(Y = 1|x)$ , apply the normal cdf (pnorm) to these values.

The plot method sets mfrow to  $c(1,2)$  and makes two plots. The first plot is the sequence of kept draws of  $\sigma$  including the burn-in draws. Initially these draws will decline as BART finds fit and then level off when the MCMC has burnt in. The second plot has  $y$  on the horizontal axis and posterior intervals for the corresponding  $f(x)$  on the vertical axis.

#### Author(s)

Hugh Chipman: <hugh.chipman@gmail.com>, Robert McCulloch: <robert.mcculloch1@gmail.com>, Vincent Dorie: <vdorie@gmail.com>.

#### References

Chipman, H., George, E., and McCulloch, R. (2009) BART: Bayesian Additive Regression Trees.

Chipman, H., George, E., and McCulloch R. (2006) Bayesian Ensemble Learning. Advances in Neural Information Processing Systems 19, Scholkopf, Platt and Hoffman, Eds., MIT Press, Cambridge, MA, 265-272.

both of the above at: <http://www.rob-mcculloch.org>

Friedman, J.H. (1991) Multivariate adaptive regression splines. *The Annals of Statistics*, 19, 1–67.

# See Also

[pdbart](#page-15-1)

#### Examples

```
## simulate data (example from Friedman MARS paper)
## y = f(x) + epsilon, epsilon \sim N(0, \text{sigma})## x consists of 10 variables, only first 5 matter
f \leftarrow function(x) {
    10 \times \sin(pi \times x[,1] \times x[,2]) + 20 \times (x[,3] - 0.5)^2 +10 \times x[, 4] + 5 \times x[, 5]}
set.seed(99)
sigma <-1.0n <- 100
x \le - matrix(runif(n * 10), n, 10)
Ey \leftarrow f(x)y <- rnorm(n, Ey, sigma)
## run BART
set.seed(99)
bartFit \leq bart(x, y)plot(bartFit)
## compare BART fit to linear matter and truth = Ey
lmFit < - lm(y ~ ~ ., data-frame(x, y))fitmat <- cbind(y, Ey, lmFit$fitted, bartFit$yhat.train.mean)
colnames(fitmat) <- c('y', 'Ey', 'lm', 'bart')
print(cor(fitmat))
```
<span id="page-7-1"></span>dbarts *Discrete Bayesian Additive Regression Trees Sampler*

#### Description

Creates a sampler object for a given problem which fits a Bayesian Additive Regreesion Trees model. Internally stores state in such a way as to be mutable.

#### Usage

```
dbarts(formula, data, test, subset, weights, offset, offset.test = offset,
      verbose = FALSE, n.samples = 800L,
      tree.prior = cgm, node.prior = normal, resid.prior = chisq,
      control = dbartsControl(), sigma = NA_real_)
```
<span id="page-7-0"></span>

#### <span id="page-8-0"></span>dbarts **9**

# Arguments

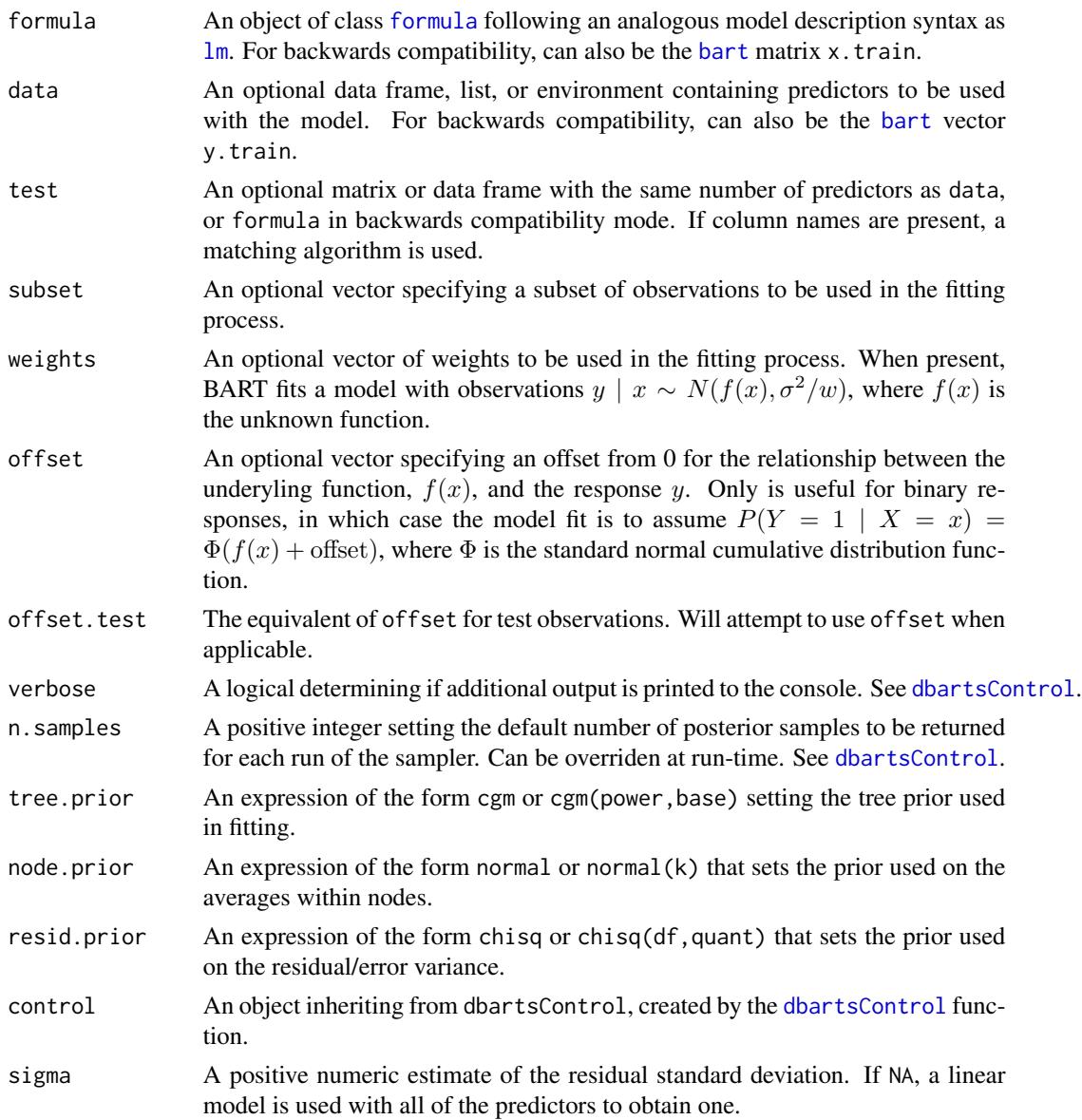

# Details

"Discrete sampler" refers to that dbarts is implemented using [ReferenceClasses,](#page-0-0) so that there exists a mutable object constructed in C++ that is largely obscured from R. The dbarts function is the primary way of creating a [dbartsSampler](#page-11-1), for which a variety of methods exist.

### Value

A reference object of [dbartsSampler](#page-11-1).

<span id="page-9-1"></span><span id="page-9-0"></span>

# Description

Convenience function to create a control object for use with a [dbarts](#page-7-1) sampler.

# Usage

```
dbartsControl(verbose = FALSE, keepTrainingFits = TRUE, useQuantiles = FALSE,
              keepTrees = FALSE, n.samples = NA_integer_,
              n.cuts = 100L, n.burn = 200L, n.trees = 75L, n.chains = 4L,
              n.threads = guessNumCores(), n.thin = 1L, printEvery = 100L,
             printCutoffs = 0L, rngKind = "default", rngNormalKind = "default",
              updateState = TRUE)
```
# Arguments

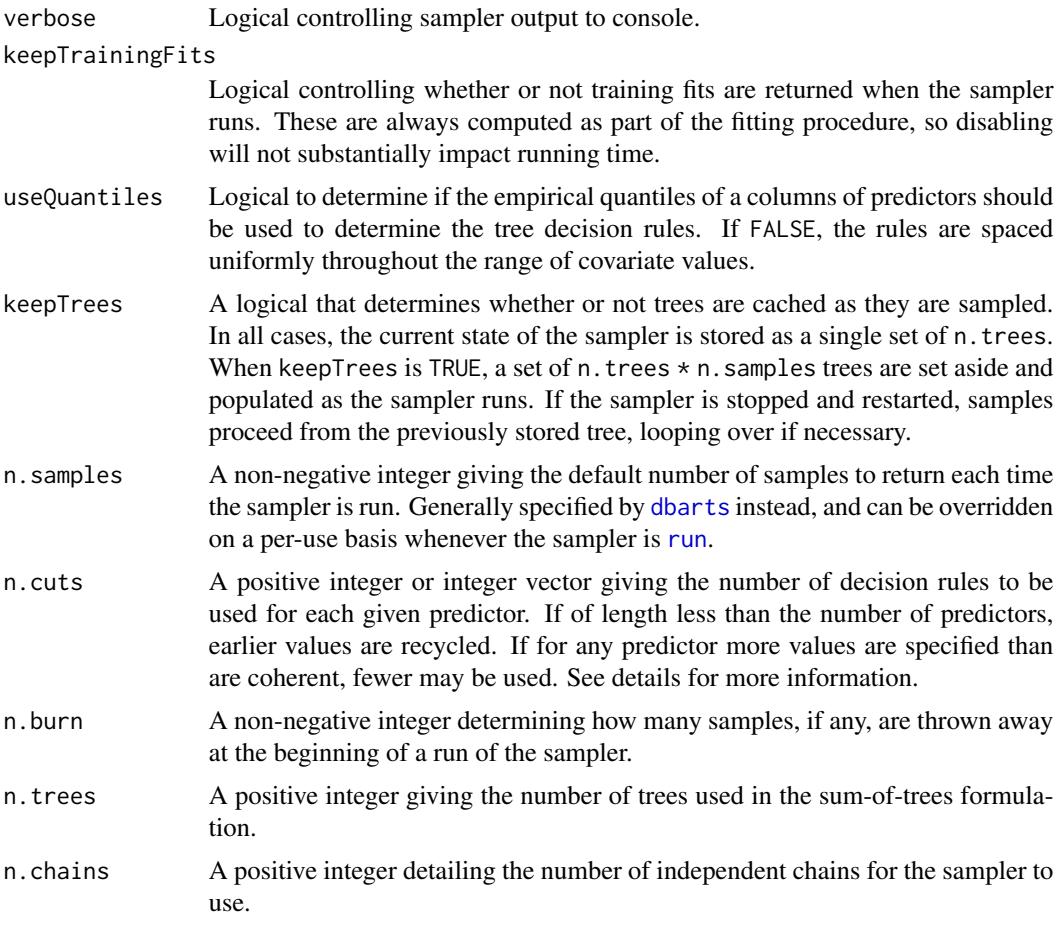

<span id="page-10-0"></span>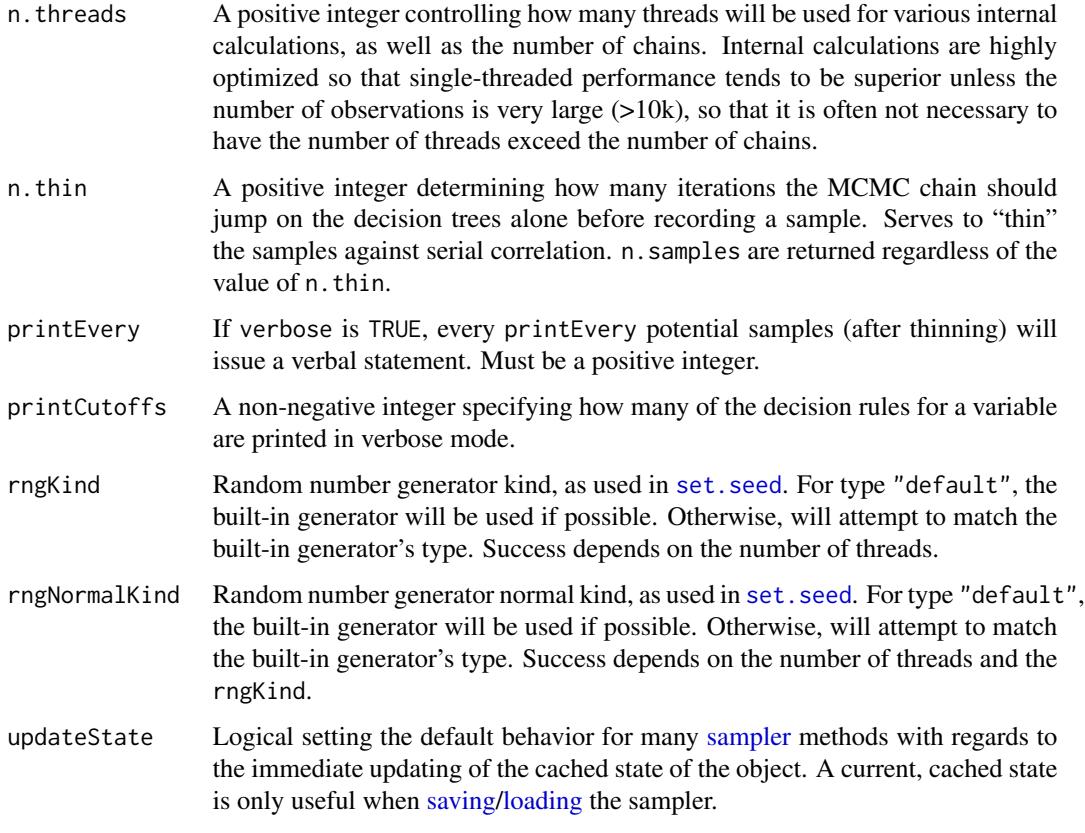

# Value

An object of class dbartControl.

#### See Also

[dbarts](#page-7-1)

<span id="page-10-1"></span>dbartsData *Discrete Bayesian Additive Regression Trees Sampler Data*

# Description

Convenience function to create a data object for use with a [dbarts](#page-7-1) sampler.

# Usage

dbartsData(formula, data, test, subset, weights, offset, offset.test = offset)

#### <span id="page-11-0"></span>Arguments

```
formula,data,test,subset,weights,offset,offset.test
                 As in dbarts. Retains backwards compatibility with bart, so that formula/data
                formuladata.frame pair, or a pair of x.train/y.train matrices/vector.
```
#### Value

An object of class dbartData.

#### See Also

[dbarts](#page-7-1)

<span id="page-11-1"></span>dbartsSampler-class *Class "dbartsSampler" of Discrete Bayesian Additive Regression Trees Sampler*

#### **Description**

A reference class object that contains a Bayesian Additive Regression Trees sampler in such a way that it can be modified, stopped, and started all while maintaining its own state.

#### Usage

```
## S4 method for signature 'dbartsSampler'
run(numBurnIn, numSamples, updateState = NA)
## S4 method for signature 'dbartsSampler'
sampleTreesFromPrior(updateState = NA)
## S4 method for signature 'dbartsSampler'
copy(shallow = FALSE)
## S4 method for signature 'dbartsSampler'
show()
## S4 method for signature 'dbartsSampler'
predict(x.test, offset.test)
## S4 method for signature 'dbartsSampler'
setControl(control)
## S4 method for signature 'dbartsSampler'
setModel(model)
## S4 method for signature 'dbartsSampler'
setData(data)
## S4 method for signature 'dbartsSampler'
setResponse(v, updateState = NA)## S4 method for signature 'dbartsSampler'
setOffset(offset, updateState = NA)
## S4 method for signature 'dbartsSampler'
setPredictor(x, column, updateState = NA)## S4 method for signature 'dbartsSampler'
```

```
setTestPredictor(x.test, column, updateState = NA)
## S4 method for signature 'dbartsSampler'
setTestPredictorAndOffset(x.test, offset.test, updateState = NA)
## S4 method for signature 'dbartsSampler'
setTestOffset(offset.test, updateState = NA)
## S4 method for signature 'dbartsSampler'
printTrees(treeNums)
## S4 method for signature 'dbartsSampler'
plotTree(treeNum, treePlotPars = list(nodeHeight = 12, nodeWidth = 40, nodeGap = 8), ...)
```
# Arguments

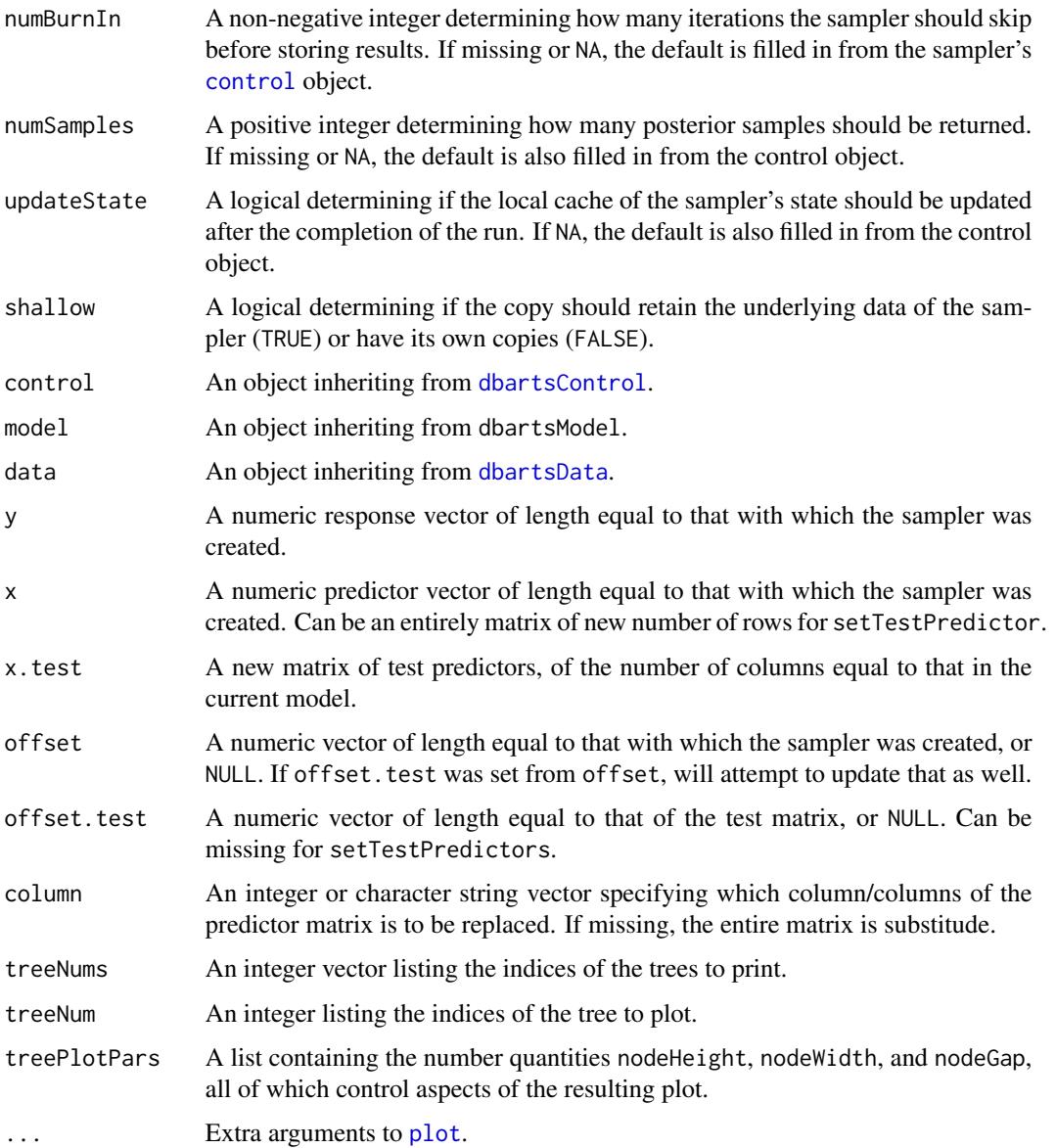

#### <span id="page-13-0"></span>Details

A dbartsSampler is a "mutable" object which contains information pertaining to fitting a Bayesian additive regression tree model. The sampler is first created and then, in a separate instruction, run or modified. In this way, MCMC samplers can be constructed with BART components filling arbitrary roles.

Saving: [save](#page-0-0)ing and [load](#page-0-0)ing a dbarts sampler for future use requires that R's serialization mechanism be able to access the state of the sampler which, for memory purposes, is only made available to R on request. To do this, one must "touch" the sampler's state object before saving, e.g. for the object sampler, execute invisible(sampler\$state). This is in addition to guaranteeing that the state object is not NULL, which can be done by setting the sampler's control to an object with updateState as TRUE or passing TRUE as the updateState argument to any of the sampler's applicable methods.

#### Value

For run, a named-list with contents sigma, train, test, and varcount.

For setPredictor, TRUE/FALSE depending on whether or not the operation was successful. The operation can fail if the new predictor results in a tree with an empty leaf-node. If only single columns were replaced, on the update is rolled-back so that the sampler remains in a valid state.

predict keeps the current test matrix in place and uses the current set of tree splits. This function has two use cases. The first is when keepTrees of [dbartsControl](#page-9-1) is TRUE, in which case the sampler should be run to completion and the function can be used to interrogate the existing fit. When keepTrees is FALSE, the function can be used to obtain the likelihood as part of a proposed new set of covariates in a Metropolis-Hastings step in a full-Bayes sampler. This would typically be followed by a call to setPredictor if the step is accepted.

guessNumCores *Guess Number of Cores*

#### Description

Attempts to guess the number of CPU 'cores', both physical and logical.

#### Usage

```
guessNumCores(logical = FALSE)
```
#### Arguments

logical A logical value. When FALSE, an estimate of the number of physical cores is returned. When TRUE, so-called "logical" cores as also included.

# Details

Because of different definitions of cores used by different manufacturers, the distinction between logical and physical cores is not universally recognized. This function will attempt to use operating system definitions when available, which should usually match the CPU itself.

# <span id="page-14-0"></span>Value

An integer, or NA if no clear answer was obtained.

#### Author(s)

Vincent Dorie: <vdorie@gmail.com>.

makeModelMatrixFromDataFrame

*Make Model Matrix from Data Frame*

# Description

Converts a data frame with numeric and factor contents into a matrix, suitable for use with [bart](#page-1-1). Unlike in linear regression, factors containing more than two levels result in dummy variables being created for each level.

# Usage

```
makeModelMatrixFromDataFrame(x, drop = TRUE)
makeind(x, all = TRUE)
```
#### Arguments

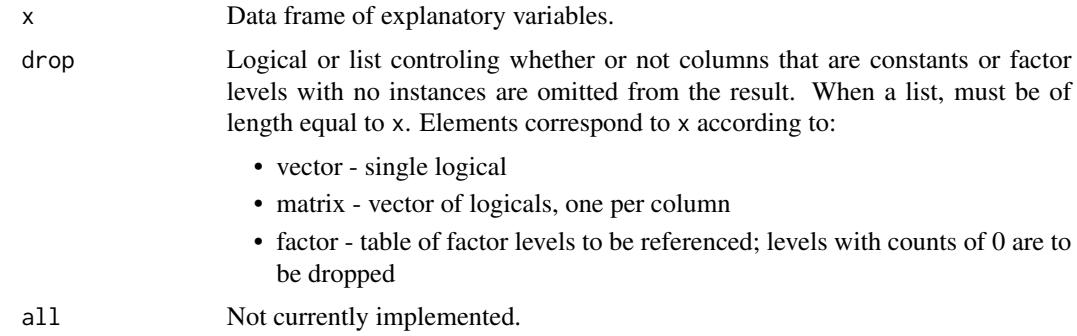

#### Details

Note that if you have train and test data frames, it may be best to [rbind](#page-0-0) the two together, apply makeModelMatrixFromDataFrame to the result, and then pull them back apart. Alternatively, save the drop attribute used in creating the train data and use it when creating a matrix from the test data. Example given below.

#### Value

A matrix with columns corresponding to the elements of the data frame. If drop = TRUE or is a list, the attribute drop on the result is set to the list used when creating the matrix.

16 **pdbart** 

#### Author(s)

Vincent Dorie: <vdorie@gmail.com>.

#### Examples

```
iv <- 1:10
rv \leftarrow runif(10)f \leftarrow factor(rep(seq.int(3), c(4L, 4L, 2L)),labels = c("alice", "bob", "charlie"))
df <- data.frame(iv, rv, f)
mm <- makeModelMatrixFromDataFrame(df)
## create test and train matrices with disjoint factor levels
train.df \leq df[1:8,]
test.df <- df[9:10,]
train.mm <- makeModelMatrixFromDataFrame(train.df)
test.mm <- makeModelMatrixFromDataFrame(test.df, attr(train.mm, "drop"))
```
pdbart *Partial Dependence Plots for BART*

# Description

Run [bart](#page-1-1) at test observations constructed so that a plot can be created displaying the effect of a single variable (pdbart) or pair of variables (pd2bart). Note that if y is a binary with  $P(Y =$  $1|x) = F(f(x))$ , F the standard normal cdf, then the plots are all on the f scale.

#### Usage

```
pdbart(x.train, y.train,
      xind = NULL.
      levs = NULL, levquants = c(0.05, seq(0.1, 0.9, 0.1), 0.95),
      p1 = TRUE, plquants = c(0.05, 0.95),...)
## S3 method for class 'pdbart'
plot(x,
     xind = seq_length(xfd)),
     plquants = c(0.05, 0.95), cols = c('black', 'blue'),...)
pd2bart(x.train, y.train,
       xind = NULL,levs = NULL, levquants = c(0.05, seq(0.1, 0.9, 0.1), 0.95),
       p1 = TRUE, plquants = c(0.05, 0.95),...)
```
<span id="page-15-0"></span>

#### <span id="page-16-0"></span>pdbart 17

```
## S3 method for class 'pd2bart'
plot(x,
     plquants = c(0.05, 0.95), contour.color = 'white',
     justmedian = TRUE,
     ...)
```
# Arguments

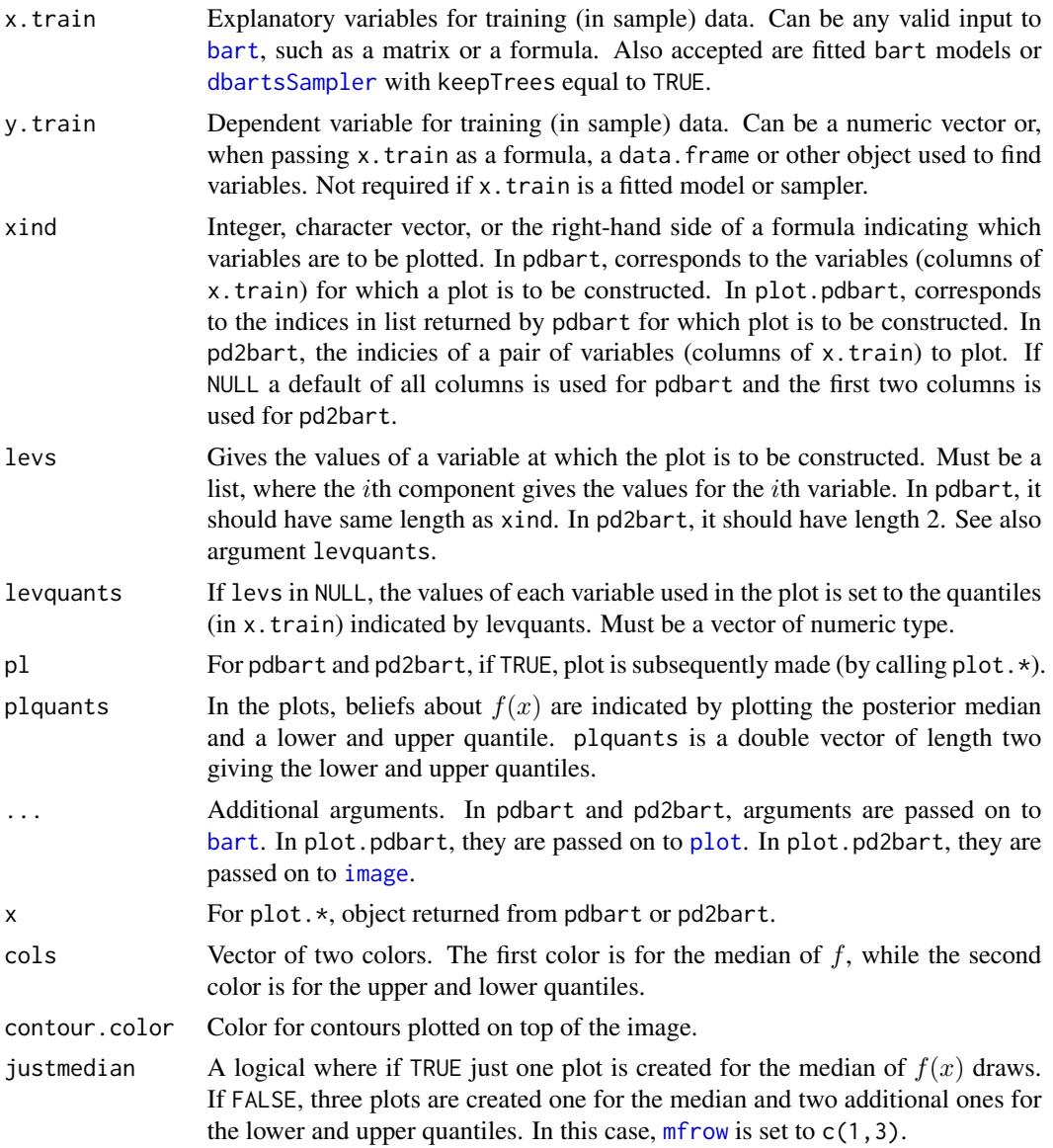

# Details

We divide the predictor vector x into a subgroup of interest,  $x_s$  and the complement  $x_c = x \setminus x_s$ . A prediction  $f(x)$  can then be written as  $f(x_s, x_c)$ . To estimate the effect of  $x_s$  on the prediction, <span id="page-17-0"></span>Friedman suggests the partial dependence function

$$
f_s(x_s) = \frac{1}{n} \sum_{i=1}^{n} f(x_s, x_{ic})
$$

where  $x_{ic}$  is the *i*th observation of  $x_c$  in the data. Note that  $(x_s, x_{ic})$  will generally not be one of the observed data points. Using BART it is straightforward to then estimate and even obtain uncertainty bounds for  $f_s(x_s)$ . A draw of  $f_s^*(x_s)$  from the induced BART posterior on  $f_s(x_s)$  is obtained by simply computing  $f_s^*(x_s)$  as a byproduct of each MCMC draw  $f^*$ . The median (or average) of these MCMC draws  $f_s^*(x_s)$  then yields an estimate of  $f_s(x_s)$ , and lower and upper quantiles can be used to obtain intervals for  $f_s(x_s)$ .

In pdbart  $x_s$  consists of a single variable in x and in pd2bart it is a pair of variables.

This is a computationally intensive procedure. For example, in pdbart, to compute the partial dependence plot for 5  $x_s$  values, we need to compute  $f(x_s, x_c)$  for all possible  $(x_s, x_c)$  and there would be  $5n$  of these where n is the sample size. All of that computation would be done for each kept BART draw. For this reason running BART with keepevery larger than 1 (eg. 10) makes the procedure much faster.

#### Value

The plot methods produce the plots and don't return anything.

pdbart and pd2bart return lists with components given below. The list returned by pdbart is assigned class pdbart and the list returned by pd2bart is assigned class pd2bart.

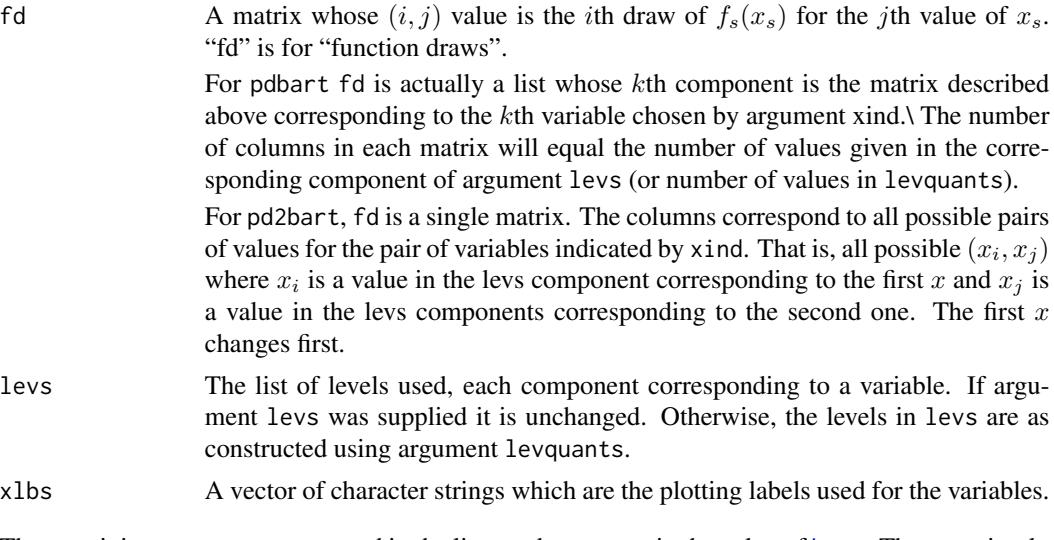

The remaining components returned in the list are the same as in the value of [bart](#page-1-1). They are simply passed on from the BART run used to create the partial dependence plot. The function [plot.bart](#page-1-2) can be applied to the object returned by pdbart or pd2bart to examine the BART run.

#### Author(s)

Hugh Chipman: <hugh.chipman@acadiau.ca>. Robert McCulloch: <robert.mcculloch@chicagogsb.edu>.

#### pdbart 19

#### References

Chipman, H., George, E., and McCulloch, R. (2006) BART: Bayesian Additive Regression Trees.

Chipman, H., George, E., and McCulloch R. (2006) Bayesian Ensemble Learning.

both of the above at: <http://www.rob-mcculloch.org/>

Friedman, J.H. (2001) Greedy function approximation: A gradient boosting machine. *The Annals of Statistics*, 29, 1189–1232.

### Examples

```
## Not run:
## simulate data
f <- function(x) { return(0.5 * x[,1] + 2 * x[,2] * x[,3]) }
sigma <-0.2n <- 100
set.seed(27)
x \le matrix(2 * runif(n * 3) -1, ncol = 3)
\text{columns}(x) \leq c('rob', 'hugh', 'ed')Ey \leftarrow f(x)y <- rnorm(n, Ey, sigma)
## first two plot regions are for pdbart, third for pd2bart
par(mfrow = c(1, 3))## pdbart: one dimensional partial dependence plot
set.seed(99)
pdb1 <-
  pdbart(x, y, xind = c(1, 2),less = list(seq(-1, 1, 0.2), seq(-1, 1, 0.2)),pl = FALSE, keepevery = 10, ntree = 100)
plot(pdb1, ylim = c(-0.6, .6))## pd2bart: two dimensional partial dependence plot
set.seed(99)
pdb2 < -pd2bart(x, y, xind = c(2, 3),levquants = c(0.05, 0.1, 0.25, 0.5, 0.75, 0.9, 0.95),
          pl = FALSE, ntree = 100, keepevery = 10, verbose = FALSE)
plot(pdb2)
## compare BART fit to linear model and truth = Ey
lmFit <- lm(y \sim ., data-frame(x, y))fitmat <- cbind(y, Ey, lmFit$fitted, pdb1$yhat.train.mean)
colnames(fitmat) <- c('y', 'Ey', 'lm', 'bart')
print(cor(fitmat))
## example showing the use of a pre-fitted model
df \leftarrow data.frame(y, x)set.seed(99)
```

```
bartFit \leq bart(y \sim rob + hugh + ed, df,
                keepevery = 10, ntree = 100, keeptrees = TRUE)
pdb1 <- pdbart(bartFit, xind = rob + ed, pl = FALSE)
## End(Not run)
```
rbart *Bayesian Additive Regression Trees with Random Effects*

### Description

Fits a varying intercept/random effect BART model.

#### Usage

```
rbart_vi(
 formula, data, test, subset, weights, offset, offset.test = offset,
 group.by, prior = cauchy,
 sigest = NA\_real_, sigdf = 3.0, sigquant = 0.90,
 k = 2.0,
 power = 2.0, base = 0.95,
 n.trees = 75L,
 n.samples = 1500L, n.burn = 1500L,
 n.chains = 4L, n.threads = min(guessNumCores(), n.chains), combineChains = FALSE,
 n.cuts = 100L, useQuantiles = FALSE,
 n.thin = 5L, keepTrainingFits = TRUE,
 printEvery = 100L, printCutoffs = 0L,
 verbose = TRUE,
 keep Trees = TRUE, keepCall = TRUE, ...)## S3 method for class 'rbart'
plot(x, plquants = c(0.05, 0.95), cols = c('blue', 'black'), ...)## S3 method for class 'rbart'
predict(object, test, group.by, offset.test, combineChains, ...)
```
#### Arguments

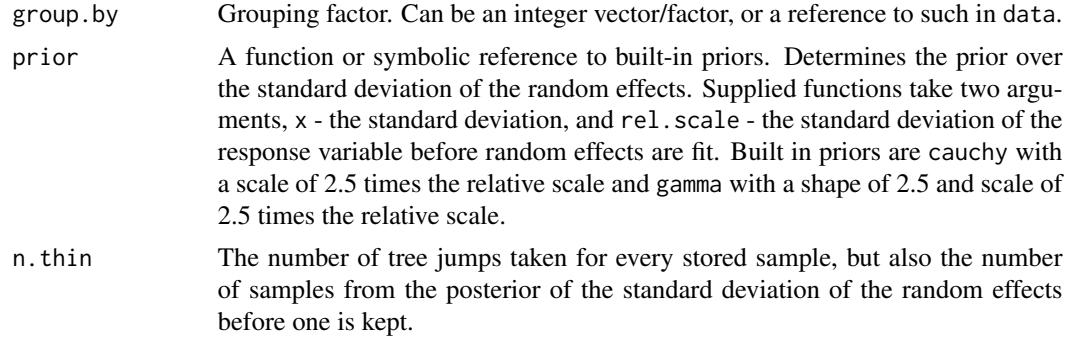

<span id="page-19-0"></span>

<span id="page-20-0"></span>rbart 21 and 22 and 22 and 22 and 22 and 23 and 23 and 23 and 23 and 23 and 23 and 24 and 25 and 26 and 27 and 27 and 27 and 27 and 27 and 27 and 27 and 27 and 27 and 27 and 27 and 27 and 27 and 27 and 27 and 27 and 27 and

object Same as in [predict.bart](#page-1-2).

x, plquants, cols

Same as in [plot.bart](#page-1-2).

# Details

Fits a BART model with additive random intercepts, one for each factor level of group.by. For continuous responses:

•  $y_i \sim N(f(x_i) + \alpha_{g[i]}, \sigma^2)$ 

•  $\alpha_j \sim N(0, \tau^2)$ .

For binary outcomes the response model is changed to  $P(Y_i = 1) = \Phi(f(x_i) + \alpha_{g[i]})$ . *i* indexes observations,  $g[i]$  is the group index of observation i,  $f(x)$  and  $\sigma_y$  come from a BART model, and  $\alpha_j$  are the independent and identically distributed random intercepts.

# Value

An object of class rbart. Contains all of the same elements of an object of class [bart](#page-1-1), as well as the elements

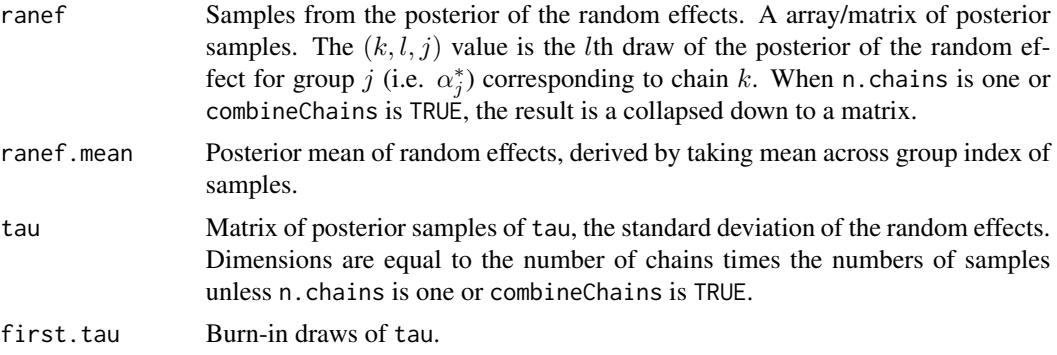

#### Author(s)

Vincent Dorie: <vdorie@gmail.com>

#### See Also

[bart](#page-1-1), [dbarts](#page-7-1)

# Examples

```
f \leftarrow function(x) {
    10 * sin(pi * x[, 1] * x[, 2]) + 20 * (x[, 3] - 0.5)^2 +10 \times x[, 4] + 5 \times x[, 5]}
```

```
set.seed(99)
sigma <-1.0n <- 100
x \le - matrix(runif(n * 10), n, 10)
Ey \leftarrow f(x)y <- rnorm(n, Ey, sigma)
n.g < -10g \leftarrow sample(n.g, length(y), replace = TRUE)
sigma.b \leq -1.5b \leq rnorm(n.g, 0, signa.b)y \leftarrow y + b[g]df <- as.data.frame(x)
colnames(df) <- paste0("x_", seq_len(ncol(x)))
df$y <- y
df$g <- g
## low numbers to reduce run time
rbartFit <- rbart_vi(y \sim . - g, df, group.by = g,
                      n.samples = 40L, n.burn = 10L, n.thin = 2L, n.chains = 1L,
                      n.trees = 25L, n.threads = 1L)
```

```
xbart Crossvalidation For Bayesian Additive Regression Trees
```
#### Description

Fits the BART model against varying k, power, base, and ntree parameters using K-fold or repeated random subsampling crossvalidation, sharing burn-in between parameter settings. Results are given an array of evalulations of a loss functions on the held-out sets.

#### Usage

```
xbart(formula, data, subset, weights, offset, verbose = FALSE, n.samples = 200L,
      method = c("k-fold", "random subsample"), n.test = <math>c(5, 0.2)</math>,n.reps = 40L, n.burn = c(200L, 150L, 50L),
     loss = c("rmse", "log", "mcr"), n.threads = guessNumCores(), n.trees = 75L,k = NULL, power = 2, base = 0.95, drop = TRUE,
      resid.prior = chisq, control = dbartsControl(), sigma = NA_real_)
```
#### Arguments

formula An object of class [formula](#page-0-0) following an analogous model description syntax as [lm](#page-0-0). For backwards compatibility, can also be the [bart](#page-1-1) matrix x.train. See [dbarts](#page-7-1).

<span id="page-21-0"></span>

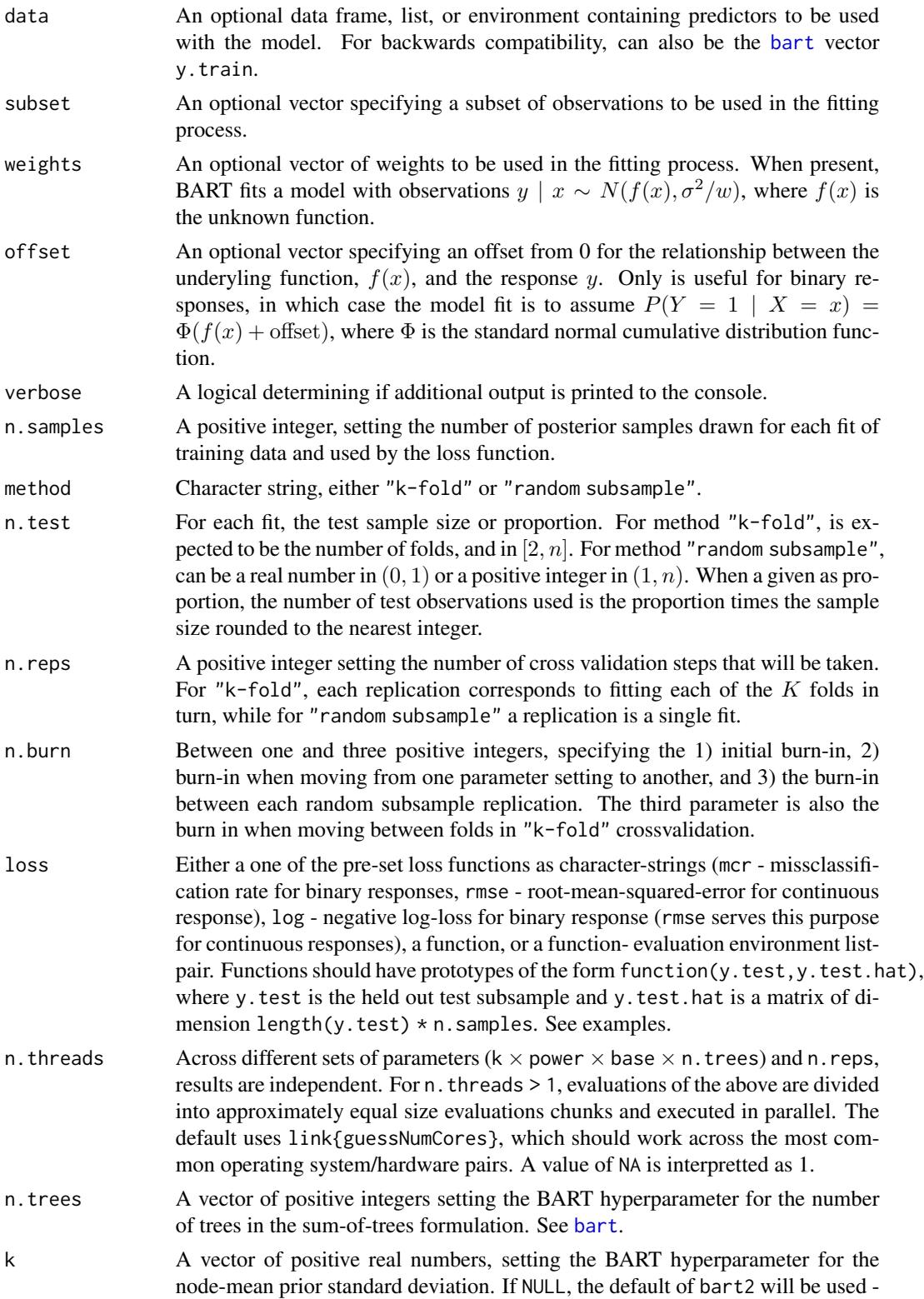

<span id="page-23-0"></span>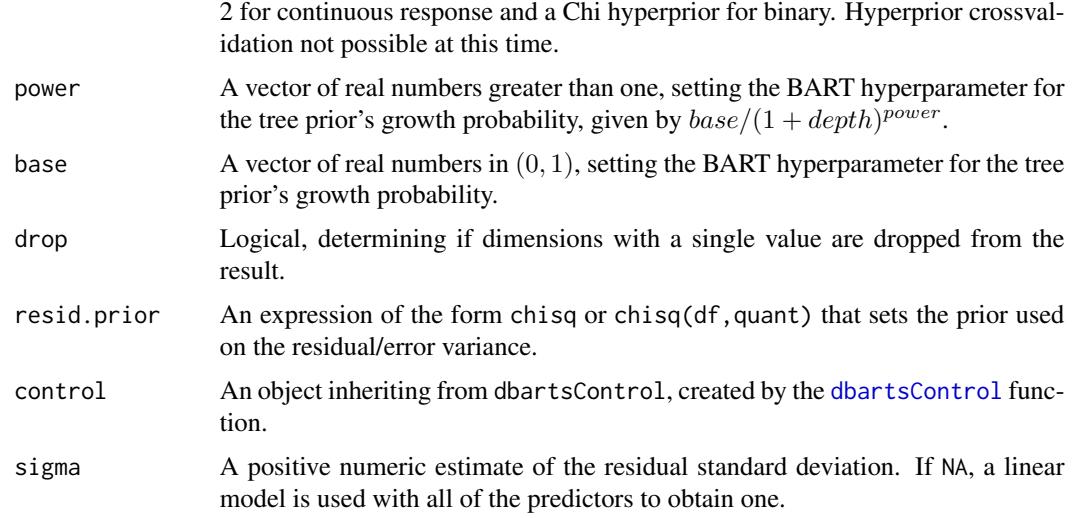

# Details

Crossvalidates n.reps replications against the crossproduct of given hyperparameter vectors n.trees  $\times$  k  $\times$  power  $\times$  base. For each fit, either one fold is withheld as test data and n.test -1 folds are used as training data or  $n \times n$ . test observations are withheld as test data and  $n \times (1 - n$ . test) used as training. A replication corresponds to fitting all  $K$  folds in " $k$ -fold" crossvalidation or a single fit with "random subsample". The training data is used to fit a model and make predictions on the test data which are used together with the test data itself to evaluate the loss function.

loss functions are either the default of average negative log-loss for binary outcomes and rootmean-squared error for continuous outcomes, missclassification rates for binary outcomes, or a function with arguments y.test and y.test.hat. y.test.hat is of dimensions equal to length(y.test)  $\times$  n.samples. A third option is to pass a list of list(function, evaluationEnvironment), so as to provide default bindings. RMSE is a monotonic transformation of the average log-loss for continuous outcomes, so specifying log-loss in that case calculates RMSE instead.

#### Value

An array of dimensions n.reps  $\times$  length(n.trees)  $\times$  length(k)  $\times$  length(power)  $\times$  length(base). If drop is TRUE, dimensions of length 1 are omitted. If all hyperparameters are of length 1, then the result will be a vector of length n.reps. When the result is an array, the dimnames of the result shall be set to the corresponding hyperparameters.

For method "k-fold", each element is an average across the  $K$  fits. For "random subsample", each element represents a single fit.

#### Author(s)

Vincent Dorie: <vdorie@gmail.com>

#### See Also

[bart](#page-1-1), [dbarts](#page-7-1)

xbart 25

# Examples

```
f \leftarrow function(x) {
    10 * sin(pi * x[, 1] * x[, 2]) + 20 * (x[, 3] - 0.5)^2 +10 \times x[, 4] + 5 \times x[, 5]}
set.seed(99)
sigma <-1.0n <- 100
x \le - matrix(runif(n * 10), n, 10)
Ey \leftarrow f(x)y <- rnorm(n, Ey, sigma)
mad <- function(y.train, y.train.hat)
    mean(abs(y.train - apply(y.train.hat, 1L, mean)))
## low iteration numbers to to run quickly
xval \le xbart(x, y, n.samples = 15L, n.reps = 4L, n.burn = c(10L, 3L, 1L),
```

```
n.trees = c(5L, 7L),
k = c(1, 2, 4),
power = c(1.5, 2),
base = c(0.75, 0.8, 0.95), n.threads = 1L,
loss = mad)
```
# <span id="page-25-0"></span>Index

∗Topic crossvalidation xbart, [22](#page-21-0) ∗Topic dplot pdbart, [16](#page-15-0) ∗Topic factor makeModelMatrixFromDataFrame, [15](#page-14-0) ∗Topic nonlinear bart, [2](#page-1-0) pdbart, [16](#page-15-0) ∗Topic nonparametric bart, [2](#page-1-0) pdbart, [16](#page-15-0) rbart, [20](#page-19-0) xbart, [22](#page-21-0) ∗Topic parallel guessNumCores, [14](#page-13-0) ∗Topic randomeffects rbart, [20](#page-19-0) ∗Topic regression bart, [2](#page-1-0) pdbart, [16](#page-15-0) rbart, [20](#page-19-0) xbart, [22](#page-21-0) ∗Topic tree bart, [2](#page-1-0) pdbart, [16](#page-15-0) rbart, [20](#page-19-0) xbart, [22](#page-21-0) bart, [2,](#page-1-0) *[9](#page-8-0)*, *[12](#page-11-0)*, *[15](#page-14-0)[–18](#page-17-0)*, *[21–](#page-20-0)[24](#page-23-0)* bart2, *[21](#page-20-0)* bart2 *(*bart*)*, [2](#page-1-0) control, *[13](#page-12-0)* data.frame, *[12](#page-11-0)* dbarts, [8,](#page-7-0) *[10](#page-9-0)[–12](#page-11-0)*, *[21,](#page-20-0) [22](#page-21-0)*, *[24](#page-23-0)* dbartsControl, *[9](#page-8-0)*, [10,](#page-9-0) *[13,](#page-12-0) [14](#page-13-0)*, *[24](#page-23-0)* dbartsData, [11,](#page-10-0) *[13](#page-12-0)* dbartsSampler, *[9](#page-8-0)*, *[17](#page-16-0)*

dbartsSampler *(*dbartsSampler-class*)*, [12](#page-11-0) dbartsSampler-class, [12](#page-11-0) formula, *[9](#page-8-0)*, *[12](#page-11-0)*, *[22](#page-21-0)* guessNumCores, [14](#page-13-0) image, *[17](#page-16-0)* lm, *[9](#page-8-0)*, *[22](#page-21-0)* load, *[6](#page-5-0)*, *[14](#page-13-0)* loading, *[11](#page-10-0)* makeind *(*makeModelMatrixFromDataFrame*)*, [15](#page-14-0) makeModelMatrixFromDataFrame, [15](#page-14-0) mfrow, *[17](#page-16-0)* pd2bart *(*pdbart*)*, [16](#page-15-0) pdbart, *[7](#page-6-0)*, [16](#page-15-0) plot, *[13](#page-12-0)*, *[17](#page-16-0)* plot.bart, *[18](#page-17-0)*, *[21](#page-20-0)* plot.bart *(*bart*)*, [2](#page-1-0) plot.pd2bart *(*pdbart*)*, [16](#page-15-0) plot.pdbart *(*pdbart*)*, [16](#page-15-0) plot.rbart *(*rbart*)*, [20](#page-19-0) predict.bart, *[21](#page-20-0)* predict.bart *(*bart*)*, [2](#page-1-0) predict.rbart *(*rbart*)*, [20](#page-19-0) rbart, [20](#page-19-0) rbart\_vi *(*rbart*)*, [20](#page-19-0) rbind, *[15](#page-14-0)* ReferenceClasses, *[9](#page-8-0)* run, *[10](#page-9-0)* sampler, *[11](#page-10-0)* save, *[6](#page-5-0)*, *[14](#page-13-0)* saving, *[11](#page-10-0)* set.seed, *[11](#page-10-0)*

xbart, [22](#page-21-0)